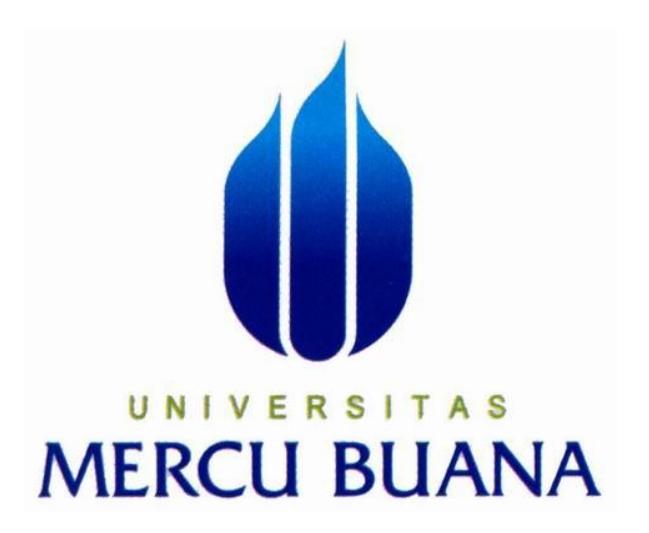

## **ANALISA DAN PERANCAGAN PENILAIAN KERJA KARYAWAN UNTUK PENINGKATAN KARIR PADA PT. FASTFOOD INDONESIA ( KENTUCKY FRIED CHICKEN )**

MUHAMAD FAISAL

U N | V<sup>41811</sup>110119| T A S **MERCU BUANA** 

**PROGRAM STUDI SISTEM INFORMASI** 

## **FAKULTAS ILMU KOMPUTER**

**UNIVERSITAS MERCUBUANA** 

**JAKARTA** 

**2015** 

http://digilib.mercubuana.ac.id/

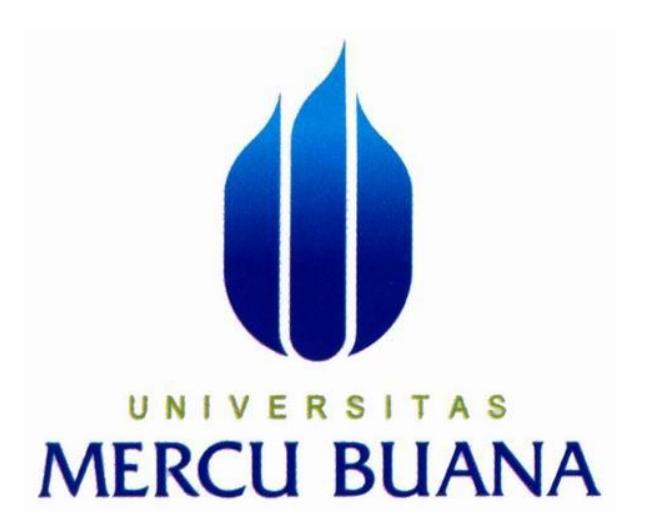

## **ANALISA DAN PERANCAGAN PENILAIAN KERJA KARYAWAN UNTUK PENINGKATAN KARIR PADA PT. FASTFOOD INDONESIA ( KENTUCKY FRIED CHICKEN )**

MUHAMAD FAISAL

## **MERCU BUANA**

## **PROGRAM STUDI SISTEM INFORMASI**

## **FAKULTAS ILMU KOMPUTER**

## **UNIVERSITAS MERCUBUANA**

## **JAKARTA**

**2015** 

http://digilib.mercubuana.ac.id/

## **LEMBAR PERNYATAAN**

Yang bertanda tangan di bawah ini:

**NIM** : 41811110119

Nama : Muhamad Faisal

Judul Skripsi : ANALISA DAN PERANCANGAN PENILAIAN KINERJA KARYAWAN UNTUK PENINGKATAN KARIR PADA PT. FASTFOOD INDONESIA (KENTUCKY FRIED CHICKEN).

Menyatakan bahwa Laporan Tugas Akhir saya adalah hasil karya sendiri dan bukan plagiat. Apabila ternyata ditemukan di dalam laporan Tugas Akhir saya terdapat unsur plagiat, maka saya siap untuk mendapatkan sanksi akademik yang terkait dengan hal tersebut.

- R

ITAS

**BUANA** 

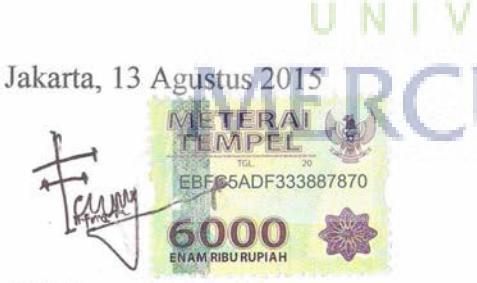

(Muhamad Faisal)

## **LEMBAR PERSETUJUAN SIDANG**

Nim

Nama

: 41811110119 : Muhamad Faisal

Judul Skripsi

: Human Capital Management, Sumber Daya Manusia (SDM) pada PT. Fastfood Indonesia (Kentucky Fried Chicken).

SKRIPSI INI TELAH DIPERIKSA DAN DISETUJUI

Jakarta, 26 Juli 2015

Bagus Priambodo, S.T. M.TI. Dosen Pembimbing

## UNIVERSITAS **MERCU BUANA**

### **LEMBAR PENGESAHAN**

**NIM** : 41811110119

Nama : Muhamad Faisal

Judul Skripsi : ANALISA DAN PERANCANGAN PENILAIAN KINERJA KARYAWAN UNTUK PENINGKATAN KARIR PADA PT. FASTFOOD INDONESIA ( KENTUCKY FRIED CHICKEN).

Telah disidangkan, diperiksa dan disetujui sebagai laporan Tugas Akhir

JAKARTA, 13 Agustus 2015 Menyetujui,

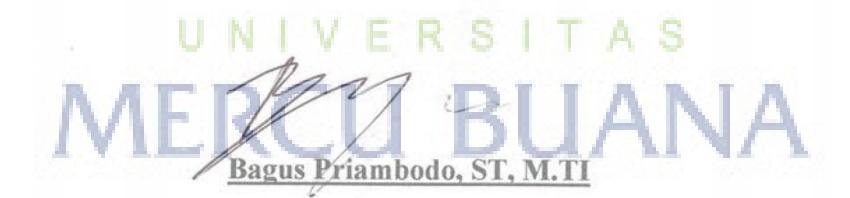

**Dosen Pembimbing** 

Mengetahui,

**Bagus Priambodo, ST, M.TI** 

Koord. Tugas Akhir Sistem Informasi

Mengetahui, Nur Ani, \$T, MMSI

Ka. Prodi Sistem Informasi

http://digilib.mercubuana.ac.id/

## **KATA PENGANTAR**

Puji syukur Alhamdulillah kehadirat Allah SWT yang telah melimpahkan segala rahmat dan karuniaNya, sehingga proposal tugas akhir yang merupakan salah satu persyaratan pengajuan skripsi Program Studi Strata Satu (S1) pada Jurusan Sistem Informasi Universitas Mercubuana dapat diselesaikan.

Menyadari bahwa proposal laporan tugas akhir ini masih jauh dari kesempurnaan. Karena itu, kritik dan saran akan senantiasa diterima dengan senang hati.

Dengan segala keterbatasan, menyadari pula bahwa laporan tugas akhir ini akan terwujud tanpa bantuan, bimbingan dan dorongan dari berbagai pihak. Untuk itu, dengan segala kerendahan hati, penulis menyampaikan ucapan terima kasih kepada:

- 1. Bapak Bagus Priambodo, ST. M.TI selaku dosen pembimbing tugas akhir dan selaku koordinator tugas akhir pada Jurusan Sistem Informasi Universitas Mercubuana.
- 2. Ibu Nur Ani, S. Kom selaku Ketua Program Studi Sistem Informasi Universitas Mercubuana.
- 3. Orang Tua dan Keluarga tercinta yang telah mendukung penulis baik spirit maupun materi. U N I V E R S I T A S
- 4. Saudara dan sahabat sahabatku terutama teman teman Program Kelas Karyawan (PKK) Universitas Mercubuana yang telah memberikan dukungan moral untuk terus menyelesaikan tugas akhir ini.
- 5. Ibu Umi selaku trainner dan seluruh staff dan karyawan di PT. Fastfood Indonesia,Tbk ( Kentucky Fried Chicken ) cabang daan mogot.

Semoga Allah SWT membalas kebaikan dan selalu mencurahkan hidayah-Nya, Amin

Jakarta, 26 Juli 2015

( Muhamad Faisal )

## **DAFTAR ISI**

## Halaman

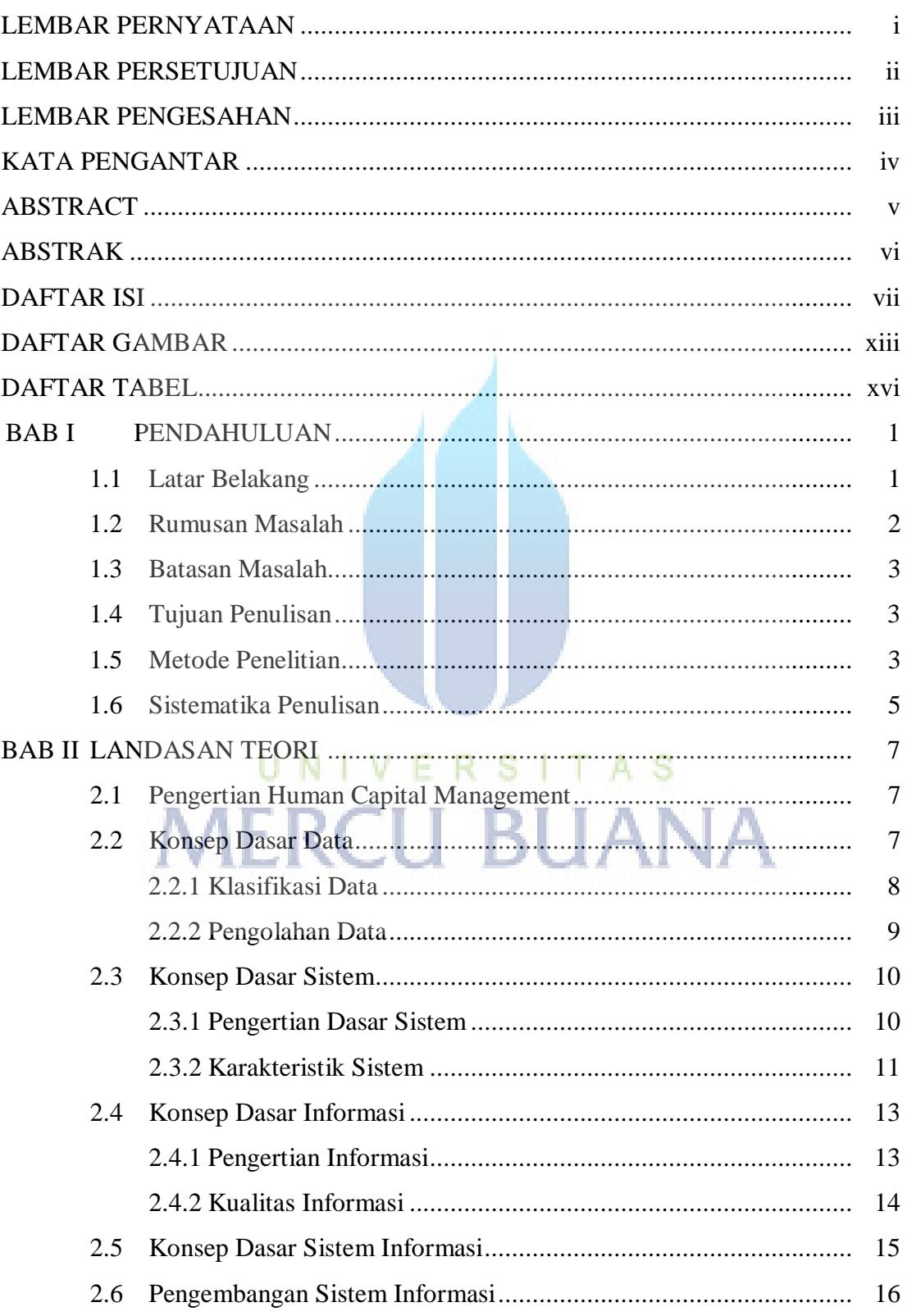

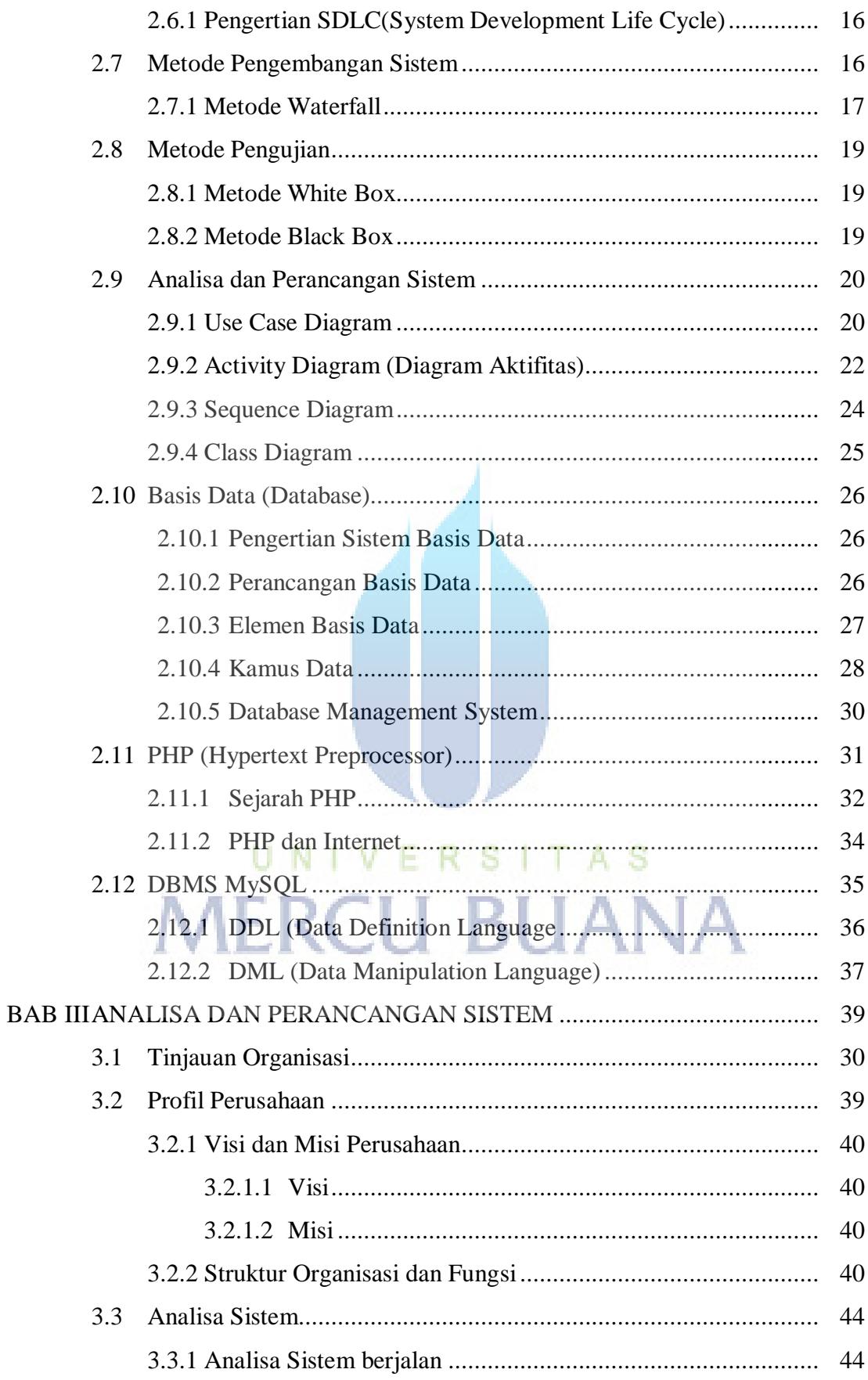

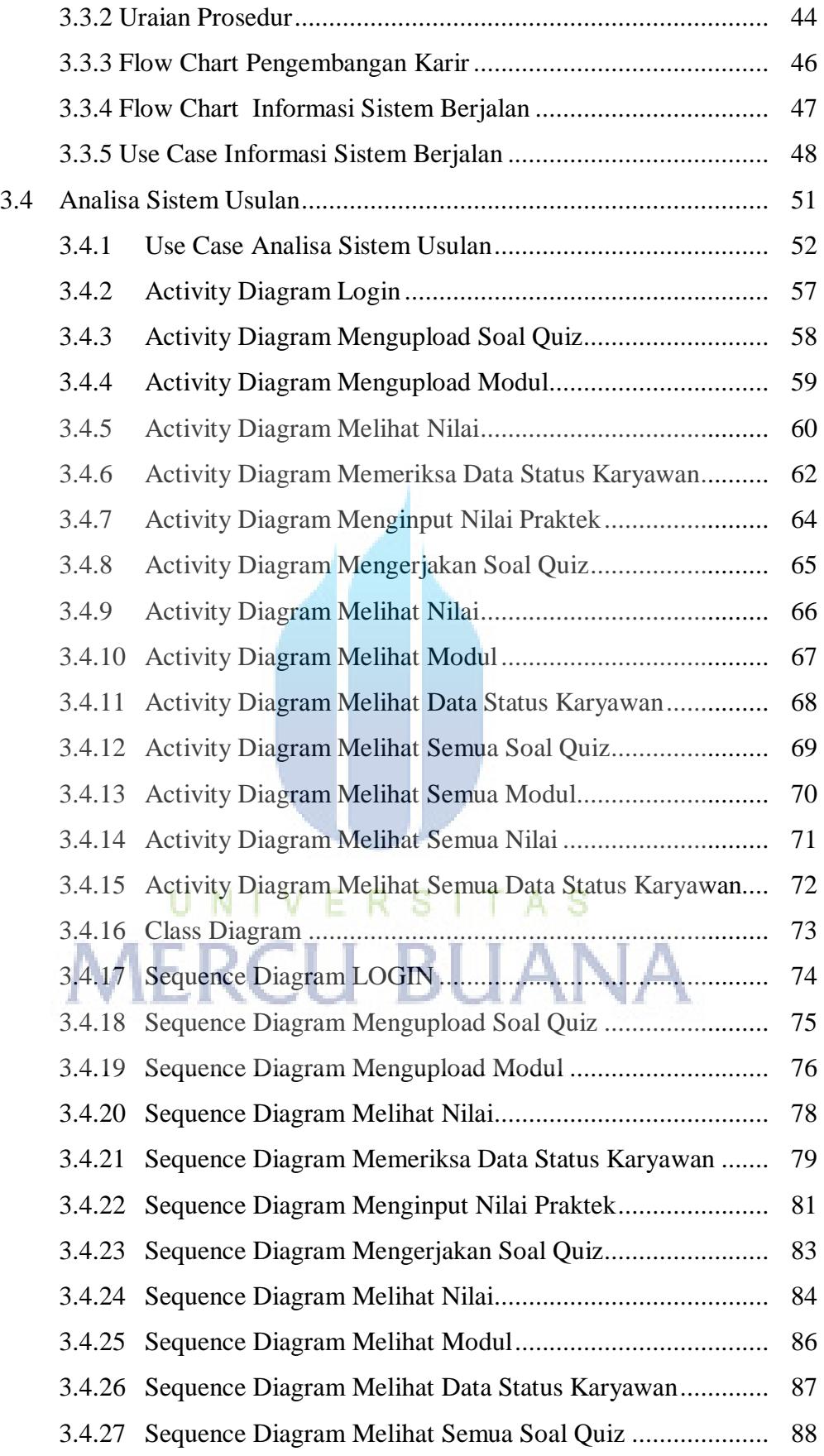

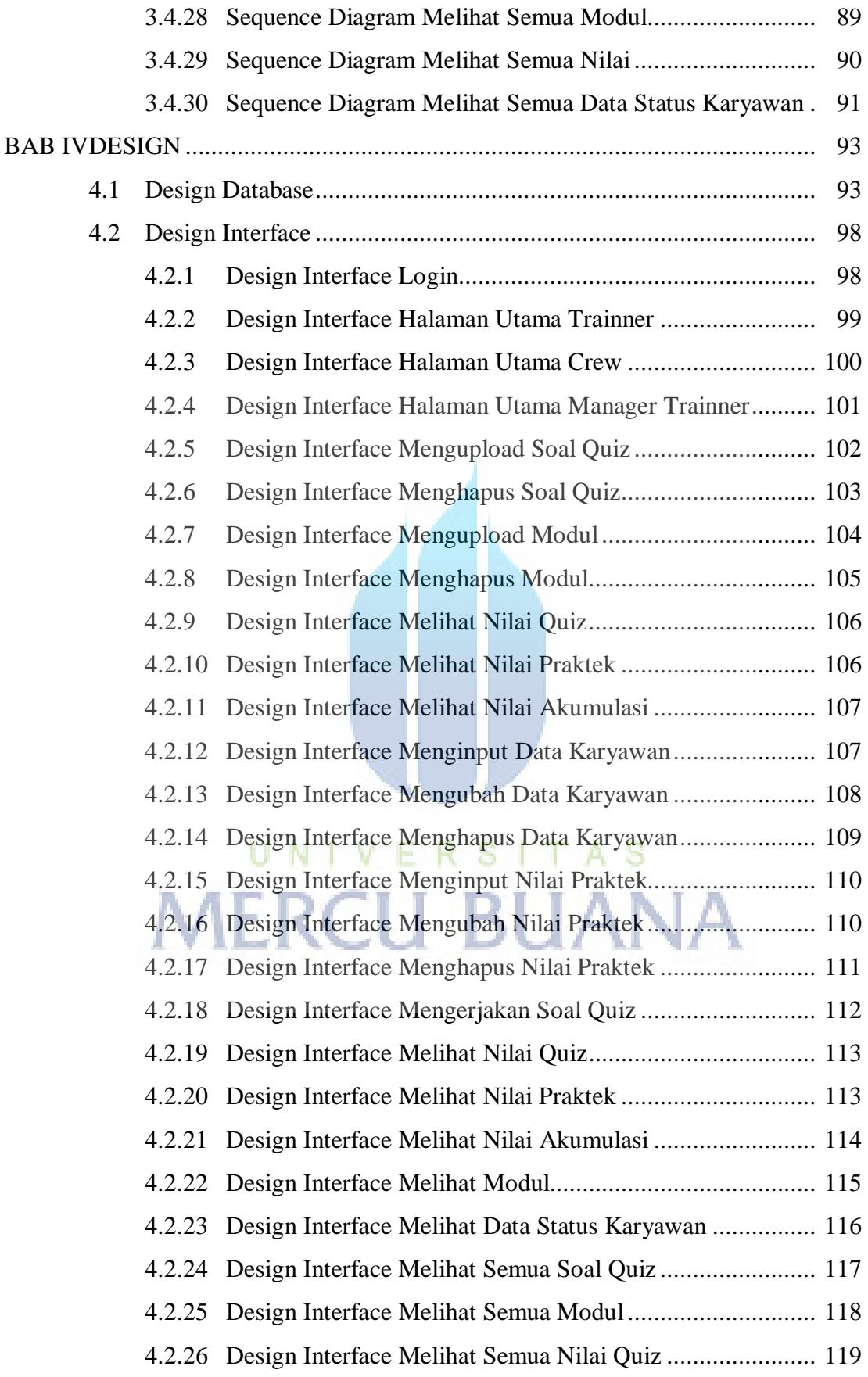

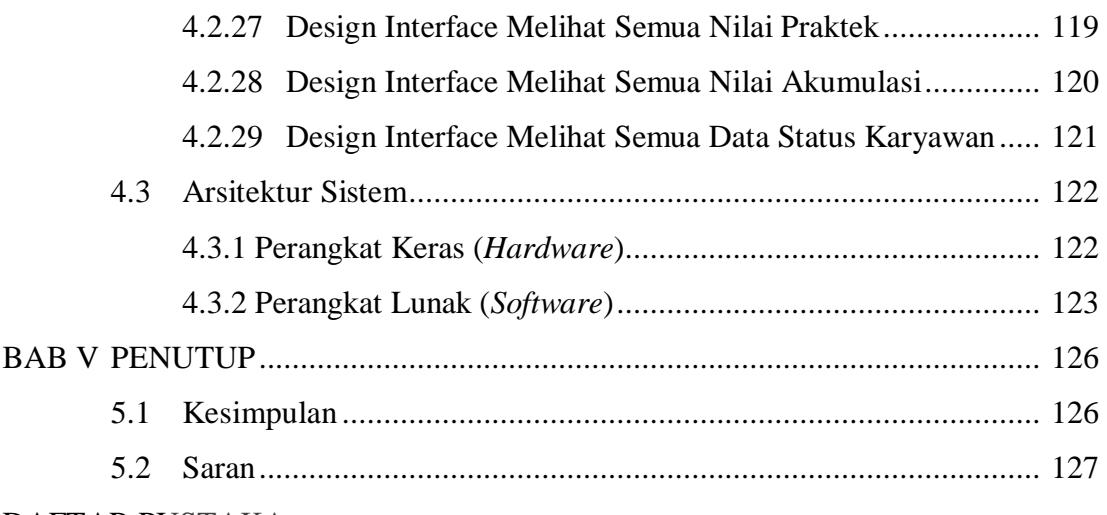

DAFTAR PUSTAKA

LAMPIRAN

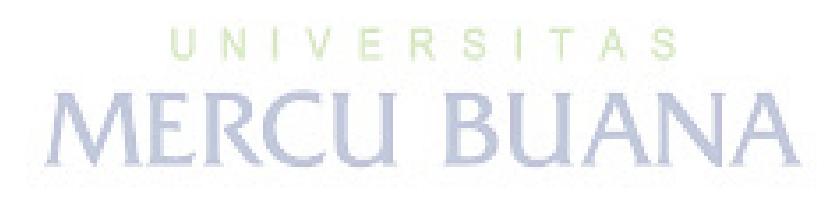

## **DAFTAR GAMBAR**

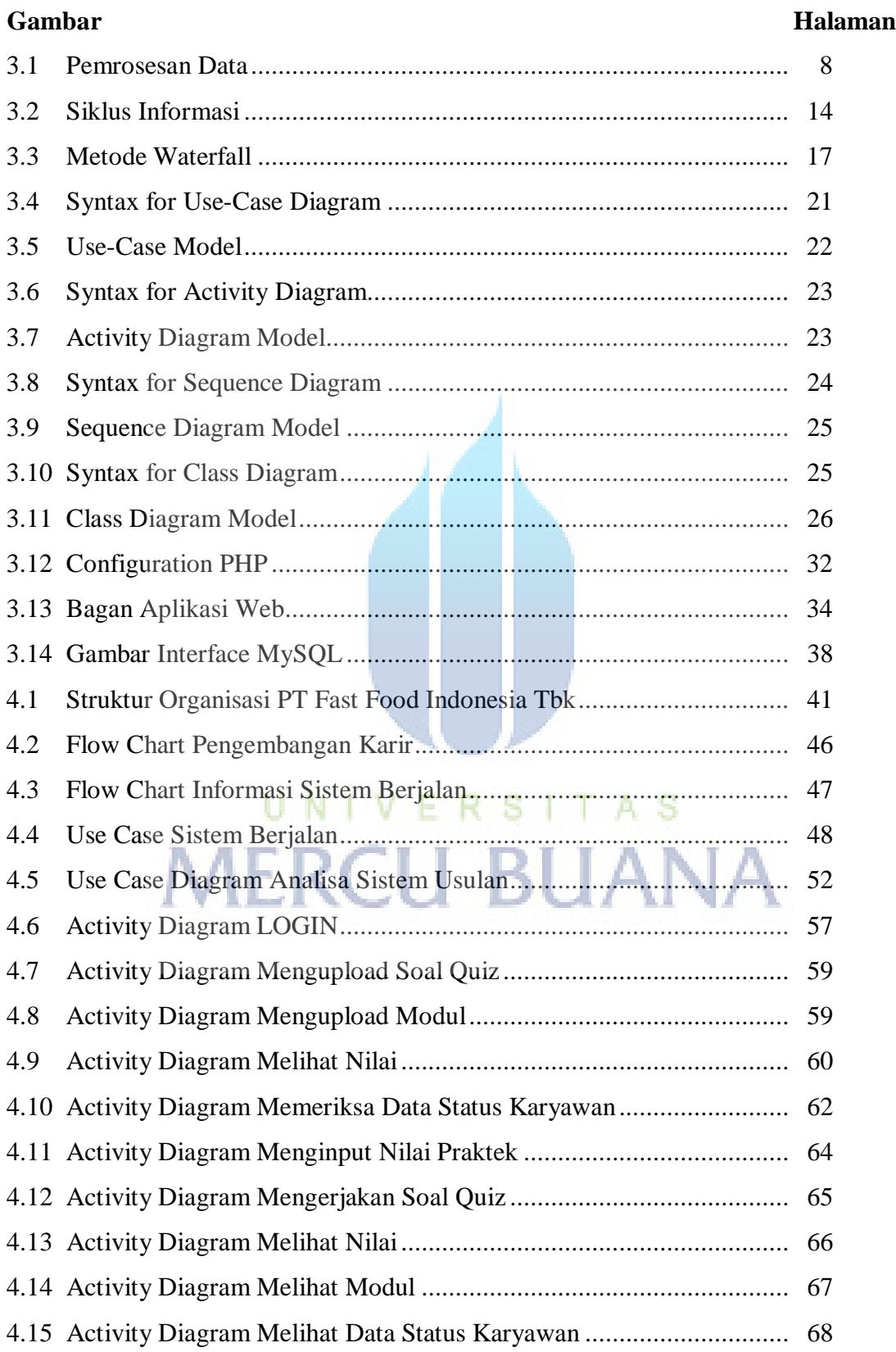

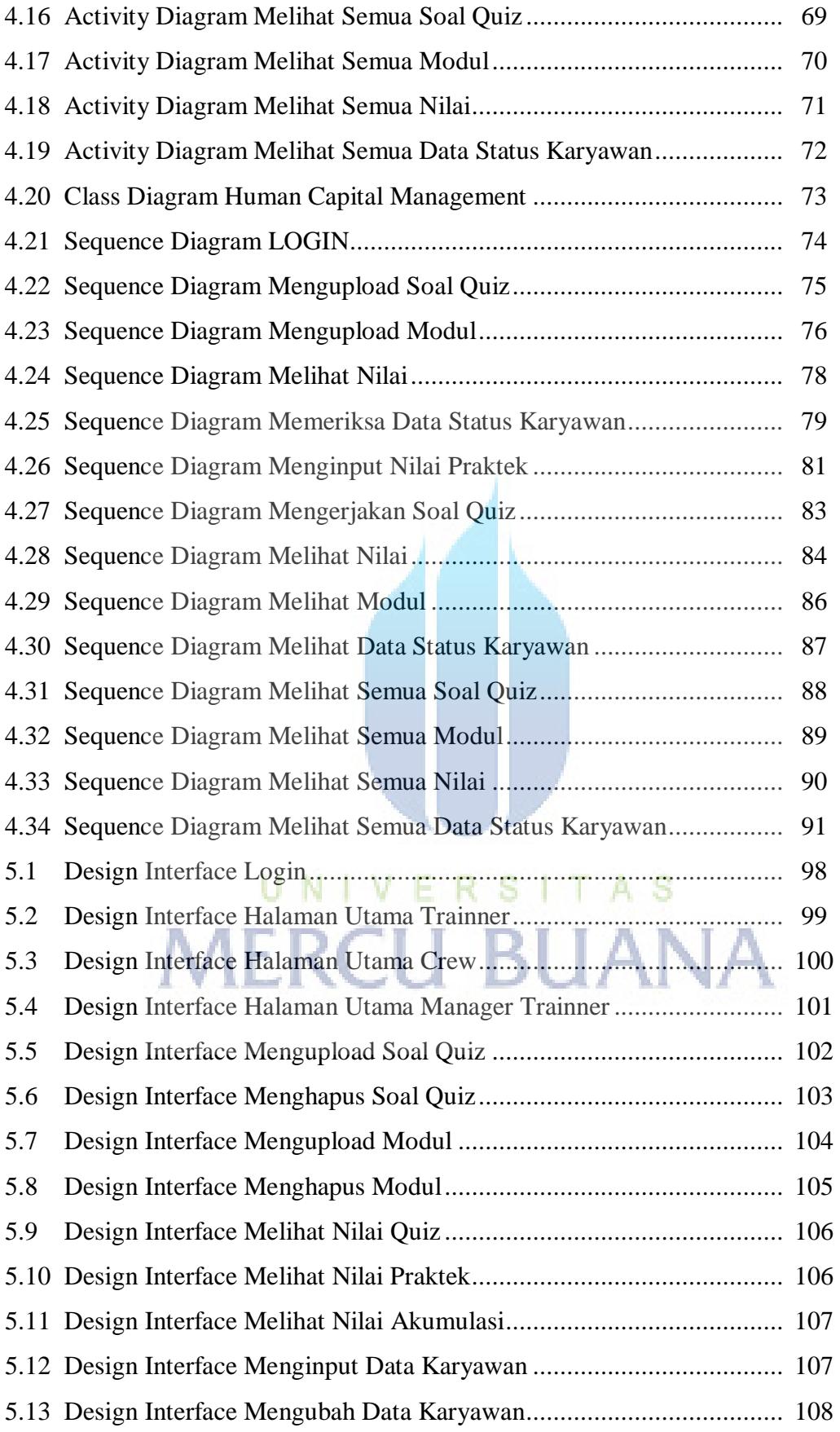

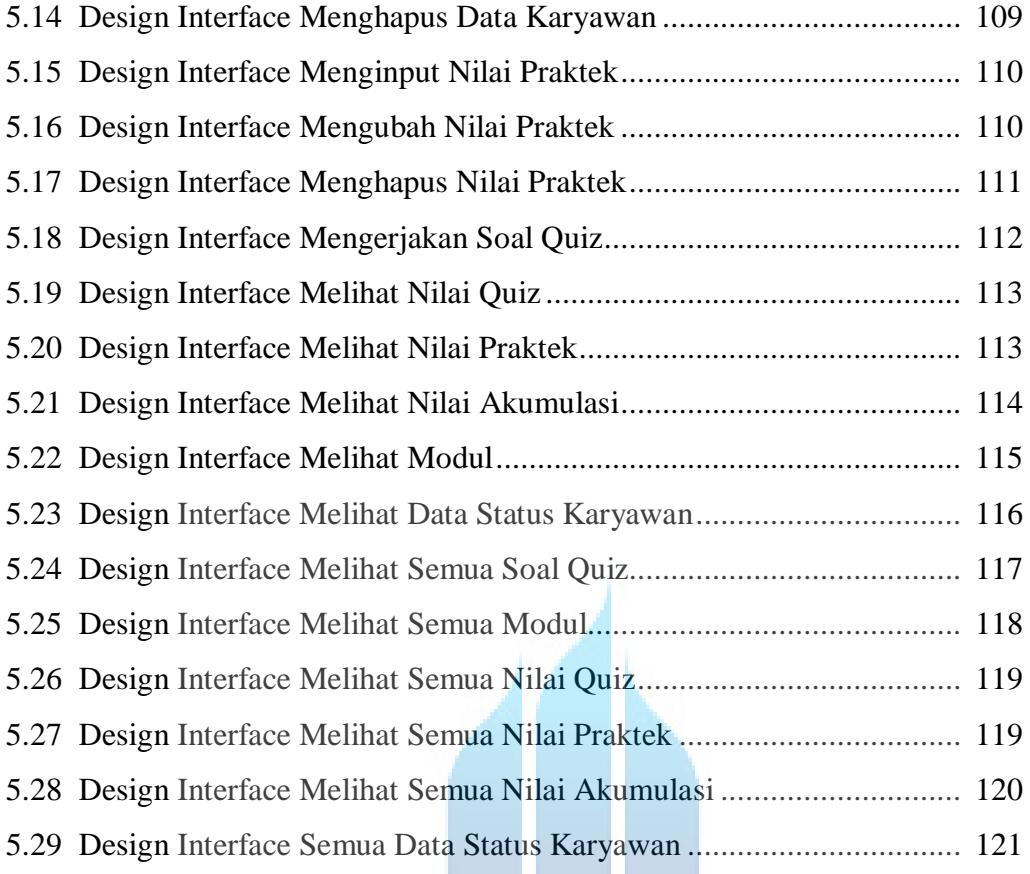

# UNIVERSITAS<br>MERCU BUANA

UI I

## **DAFTAR TABEL**

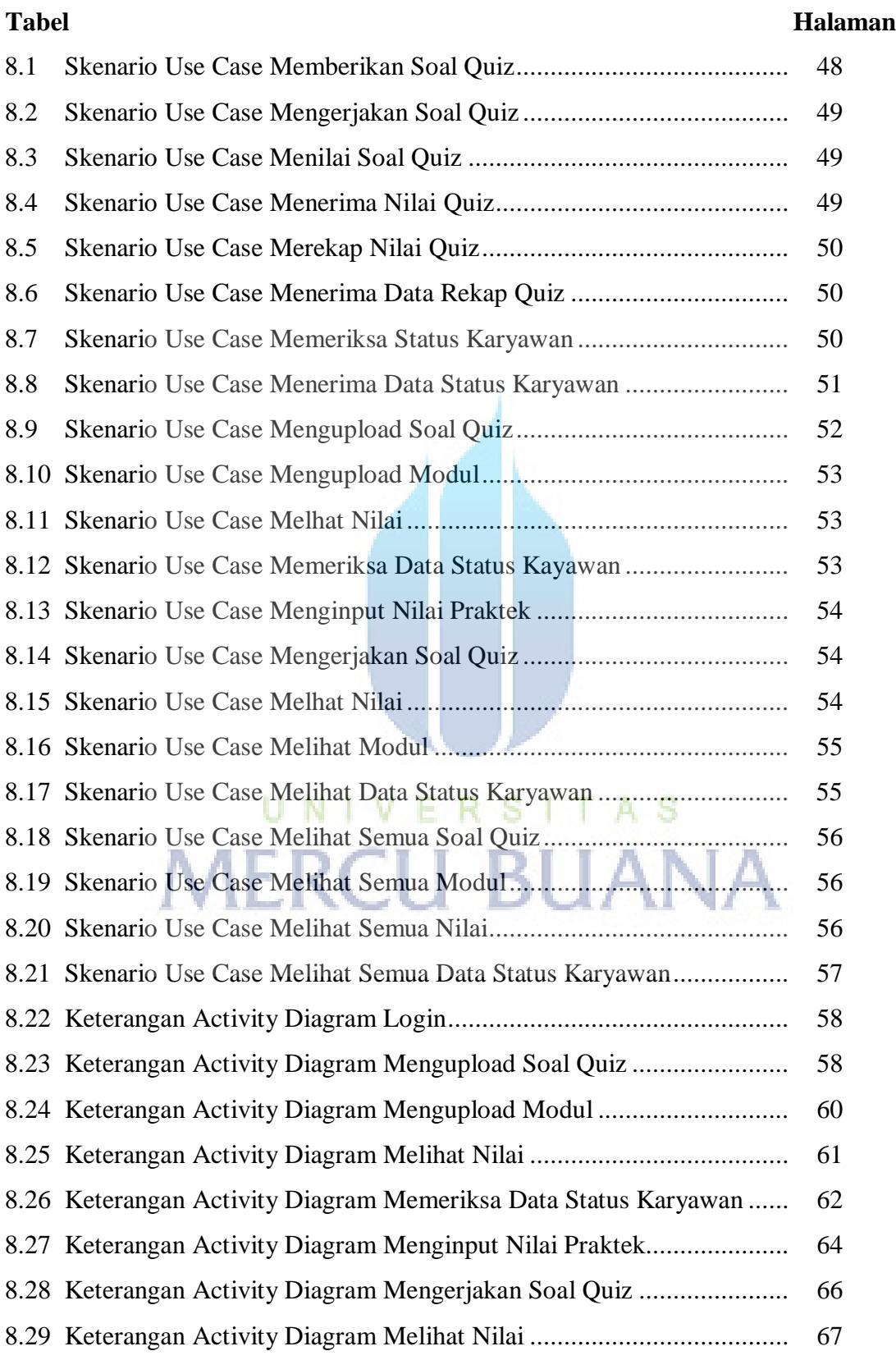

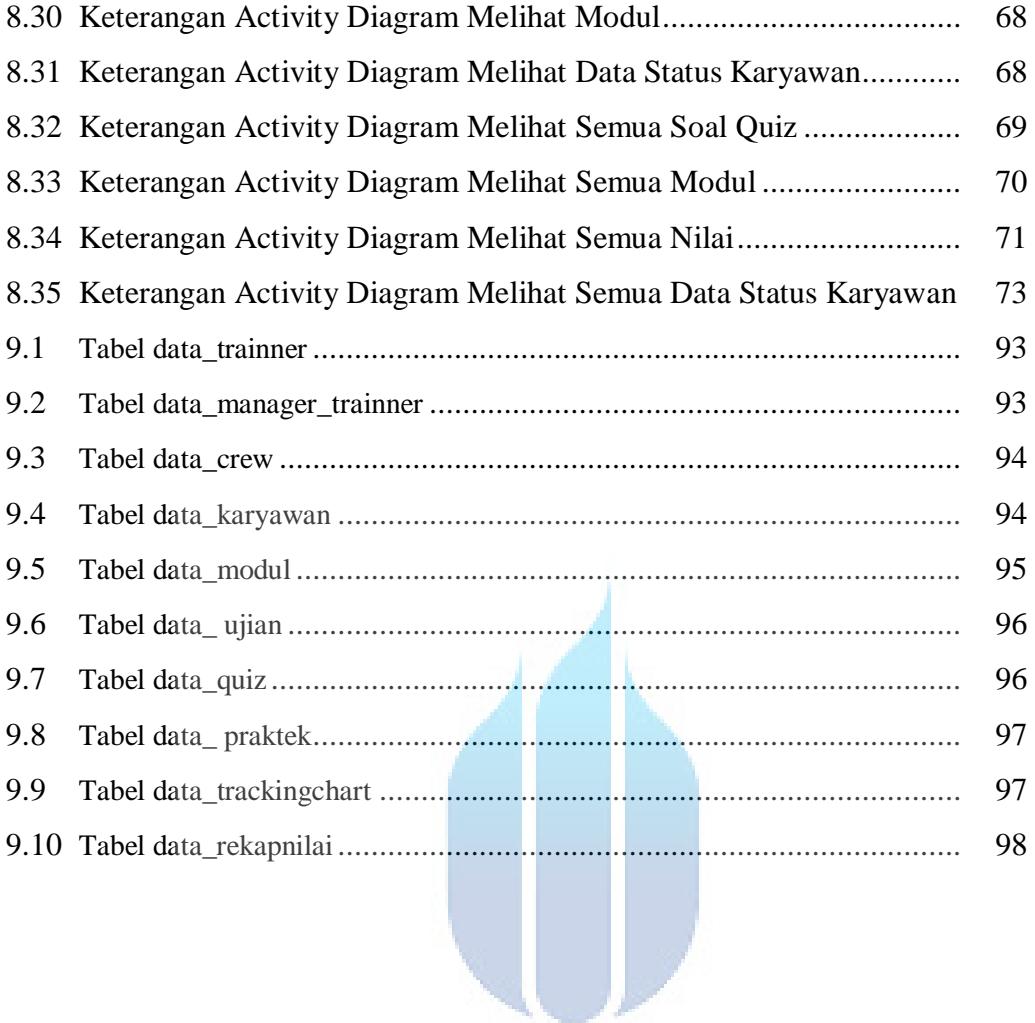

## UNIVERSITAS<br>MERCU BUANA